## EM and the Development Process

To what extent can techniques such as agile development and scripting resolve the problems of meeting users' evolving requirements?

Can the demands of users of the web, mobile devices and embedded systems for ways to customise applications flexibly in the stream-ofthought be addressed within the conceptual framework of software development as currently understood?

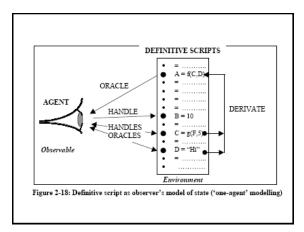

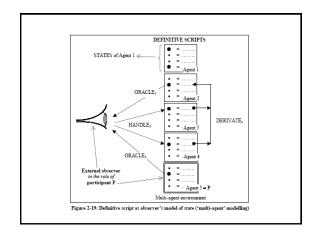

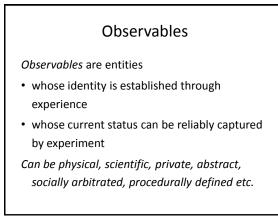

### Dependency and Agency

- An agent is an observable (typically composed of a family of co-existing observables) that is construed to be responsible for changes to the current status of observables
- A dependency is a relationship between observables that - in the view of a state-changing agent - expresses how changes to observables are indivisibly linked in change

### Agents

Agents are responsible for state-changes: – meta-agents: e.g. the model builder – agents determining model behaviour Observables mediate agent actions/interactions

Use 'LSD notation' to specify perceptions and protocol (= *privileges*) of agents

Examples

- meta-agent: software developer; architect
- agent: users, devices; room user, door

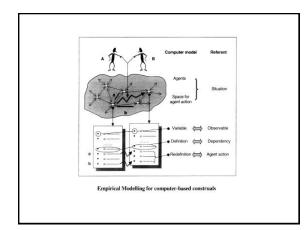

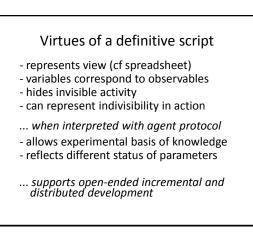

### Roles for modelling with definitive scripts

Definitive scripts support artefacts that help developers

- to identify reliable interactions with their environment
- to recognise when there is a working understanding
- enable complex co-operative behaviour
- to construe complex system behaviour as agent interaction
- ... a formal stance neglects the empirical basis for knowledge of reliable systems that embraces all such activities

## EM vs traditional modelling

- conflate concerns
- represent via metaphor
- support ambiguity
- encourage customisationexpose empirical roots
- are shaped by construal
- separate concerns
- represent symbolically
- expect/impose precision
- promote standardisation
- hide empirical foundation
- discard explanation

## Two emphases

- Empirical Modelling encourages us to consider programming in a holistic way, using similar principles to deal with the entire process of development from conception to customisation and use
- It also has a means to represent the specific activity that is captured by a traditional program (a "pseudo-program")

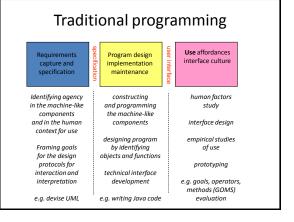

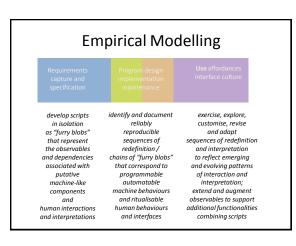

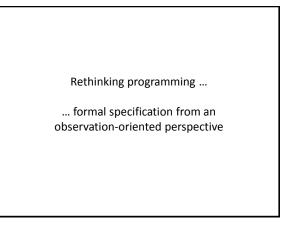

#### Programming from two perspectives

- a program is conceived with reference to how its behaviour participates in a wider process with functional objectives: states emerge as the side-effects of behaviours
- a computer artefact is developed so as to reflect the agency within an environment: the artefact and environment evolve until (possibly) program-like processes emerge

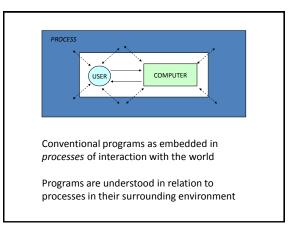

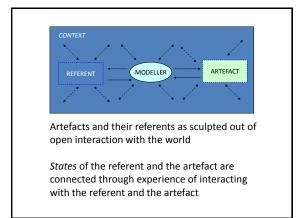

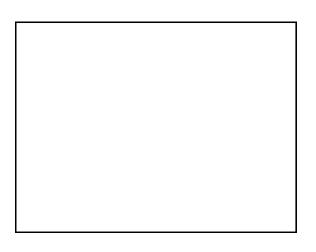

## Objects and dependencies

- An object corresponds to a particular way of associating observables: grouping together observables according to whether they exist concurrently
- A **dependency** links observables according to how they are linked in change: whether making a change to the value of one observable necessarily entails changing others

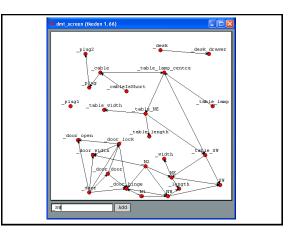

# Object model vs. account of observation

An account of observation is in some respects a more primitive concept than an object model: it entails fewer preconceptions about what might be observed ...

### "Definitive scripts are neutral wrt agent's views & privileges"

## Object model vs. account of observation 2

Definitive script expresses different agent views and privileges to transform

(cf. subject-oriented programming)

"What architect can do vs what user can do"

... highlights how the script affords views of and access to possible transformations

## **Objects vs observations 1**

A definitive script

represents the atomic transformations of a geometric symbol

DoNaLD room can be transformed through redefinition in ways that correspond 'exactly' to the observed patterns of change associated with opening a door, or moving a table

## **Objects vs observations 2**

#### Thesis:

- set of atomic transformations of a symbol captures its semantics [cf. Klein's view of a geometry as "the study of properties invariant under a family of transformations"]
- Illustration via a geometric pun (demo)

### Is the DoNaLD room an object in the classbased OOP sense? 1

Can view each room transformation as a method for the object

BUT

definitive script is an object specification

only if

set\_of\_transformations\_performed\_on\_room is circumscribed

### Is the DoNaLD room an object in the classbased OOP sense? 2

Circumscription creates objects

BUT

a definitive script merely reflects observed latent transformations

Comprehending / designing an object = knowing / determining everything we can do with it

BUT

definitive script doesn't circumscribe the family of transformations that we can apply

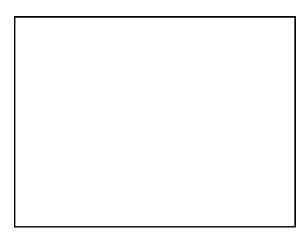

### From logic to experience

- the computer enables us to use logical constructs to specify relationships that admit reliable interpretations and support robust physical realisations
- human skill and discretion plays a crucial role in crafting ritualisable experiences
- NB classical computer science doesn't take explicit account of robust physical realisations or ritualisable experience

## From experience to logic?

- open-ended interaction with what is experienced is a means to representing with a high degree of realism and subtlety (cf. the strained representation of observables in the Miranda 3D OXO)
- mathematical concepts such as abstract lines as "realised" in this fashion

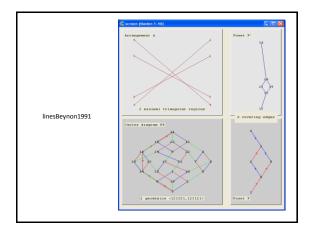

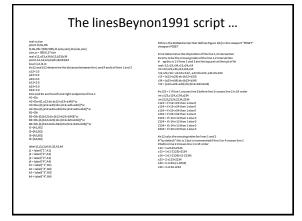

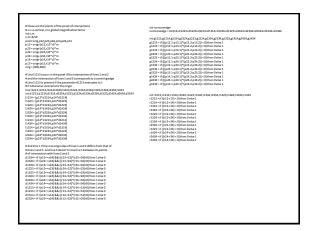

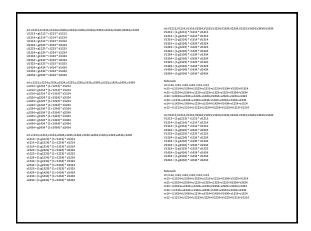

### Interesting comparisons ...

- the lines script as not object-oriented most of its core observables are associated with relationships that cannot be identified with any single object
- the lines script as resembling a functional programming script in its homogeneity ("all definitions"), but associated with directly accessible external observables ...

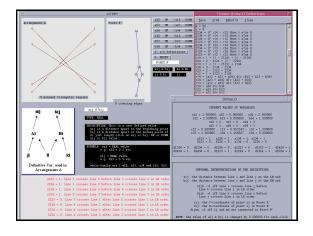

## Features of the lines model ...

- directly accessible external observables: z123 = 1 means that line 1 crosses line 2 before line 3 crosses line 2 in L-to-R order
- the ideal geometry as associated with a mode of interaction with the model (subject to being able to enhance the accuracy of arithmetic indefinitely on-the-fly)